# DRIVE.connect 1.2 Reference Guide

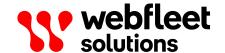

## **Contents**

| Getting started with DRIVE.connect                    | 3  |
|-------------------------------------------------------|----|
| About DRIVE.connect                                   | 4  |
| API Authorisation                                     | 5  |
| API overview                                          | 5  |
| Authorization flow                                    | 5  |
| Reference                                             | 7  |
| Vehicles                                              | 8  |
| Getting a list of all vehicles                        | 8  |
| Getting all details of one vehicle                    |    |
| Getting the current odometer mileage of one vehicle   |    |
| Getting KPI trends for one vehicle                    |    |
| Getting current issues for one vehicle                |    |
| Getting the date for the next service for one vehicle |    |
| Getting the driver assignment for one vehicle         |    |
| Getting logbook information for one vehicle           |    |
| Getting accidents for one vehicle                     |    |
| Drivers                                               |    |
| Getting a list of all available drivers               |    |
| Getting all details of one driver                     |    |
| Getting all logbook trip details for one driver       |    |
| Getting OptiDrive scores for one driver               | 34 |
| Appendix                                              | 37 |
| Response codes                                        | 38 |
| Revision history                                      | 39 |

## **Getting started with DRIVE.connect**

#### **About DRIVE.connect**

DRIVE.connect is an application programming interface (API) that allows customers and partners to access the data of their vehicles and drivers which are stored in the Webfleet Telematics Service Platform (WTSP). This document provides all the information you need to integrate driver and vehicle data into your system or application using the DRIVE.connect API.

This is an introduction to using the DRIVE.connect API, how to access the service and how to interpret the output that is returned. In order to access the DRIVE.connect service you need the consent of the relevant Webfleet Solutions customer enabled. Otherwise you will not be able to test the integration for your application.

At any time, the communication must be performed using the HTTPS protocol and the hostname of the API is wfdriveapi.webfleet.com.

#### **API Authorisation**

#### API overview

#### **API** design

DRIVE.connect follows the Representational State Transfer (REST) design approach. It exposes data stored on the Webfleet Telematics Service Platform (WTSP) as resources, reflected by the HTTP URI. These resources are manipulated using HTTP requests methods.

The results of an API call are returned in the HTTP response body, in JSON format.

#### **Authentication**

Every request to the API needs to contain an access token obtained from the WTSP Authentication Server, following the OAuth 2.0 standard defined in RFC 6750, i.e. in the "Authorization field" of the HTTP request header. See chapter 0 for details on obtaining an access token.

#### **Authorization flow**

Before starting to integrate with Webfleet Solutions APIs, a pair of <u>OAuth 2.0</u> client credentials are required. These credentials identify your application as a client (<u>OAuth 2.0</u>. Ask the Webfleet Solutions customer support about the right procedure to register your application as a client to obtain your credentials.

Client credentials cannot be used to log in to the Webfleet Solutions platform. These identify a client application and do not refer to a customer's credentials.

Once provided with a pair of client credentials you can request through **Webfleet Solutions Authorization Server** authorisation and token endpoints a claim granting you access to Webfleet Solutions APIs.

#### **WTSP Authentication server**

For obtaining an access token, the client application must communicate with the WTSP Authentication Server under the **auth.webfleet.com** domain name.

#### **Client authentication**

Every client application that wants to use DRIVE.connect needs to be registered on the WTSP before as part of a project setup phase.

After registration, you receive a unique client ID and client secret that needs to be used for HTTP request authentication when communicating with the Authentication Server.

#### **User authorisation**

In addition to the client authentication, user credentials are required to obtain an access token. The user credentials define the access level and visibility of the data via the API. The same client application can be used with different user credentials.

#### **Token request**

To request an access token, the client application needs to issue an HTTP POST request to the Authentication Server, secured by HTTP Basic Authentication using its client ID and client secret, following the OAuth2 "Resource Owner Password Credentials Grant" flow as defined in the OAuth RFC-6749.

#### Example:

```
POST /uaa/oauth/token HTTP/1.1
Host: auth.webfleet.com
Content-Type: application/x-www-form-urlencoded
Authorization: Basic df5ea29924d39c3be8785734f13169c6
Cache-Control: no-cache

username=webfleetdriveconnectdemo&password=demo&grant type=password
```

When successful, the Authentication Server returns the access token in the JSON encoded response (short-ened for better readability).

```
{
    "access_token": "df5ea29924d39c3be8785734f13169c6[...]",
    "token_type": "bearer",
    "refresh_token": "df5ea29924d39c3be8785734f13169c6[...]",
    "expires_in": 3599,
    "scope": "ccs service_nextfleet [...]"
}
```

With the access token, the client application can now access the resources defined in the DRIVE.connect API.

#### **Error handling**

Errors in the token request call are handled according to the RFC, i.e., the server returns HTTP status code 400 and includes error code and error description in the response body.

Example:

```
{
    "error": "invalid_grant",
    "error_description": "Bad credentials"
}
```

#### **Token expiration**

The access token only has a limited life time (indicated by the <code>expires\_in</code> parameter in the token request response). When an access token has expired, the client application needs to request a new access token from the Authentication Server.

## Reference

## **Vehicles**

## **Getting a list of all vehicles Description**

This endpoint returns a list of all available vehicles within the account including the vehicle-specific data stored in the account.

#### **Request details**

This is an HTTP GET request. The access token needs to be used as bearer-token authorisation method.

| REST endpoint   | GET/vehicles         |                                                 |
|-----------------|----------------------|-------------------------------------------------|
| Response format | application/json     |                                                 |
| HTTP Header     | Authorization: Beare | er eyJhbGciOiJI                                 |
| Parameter       | Туре                 | Description                                     |
| vehicleUsage    | string               | Filter vehicles by vehicle usage.               |
|                 |                      | Valid values are:                               |
|                 |                      | <ul><li>FIXED_DRIVER</li><li>POOL CAR</li></ul> |

UNDEFINED

#### **Response details**

The list of vehicles is provided in a JSON array.

| Туре    | Description                                                          |
|---------|----------------------------------------------------------------------|
| string  | The unique identifier for the vehicle in the whole platform.         |
| string  | The number of the vehicle. Unique within an account.                 |
| string  | The name of the vehicle. Unique within an account.                   |
| integer | The mileage of the vehicle in metres, rounded down.                  |
| string  | The number plate of the vehicle.                                     |
| string  | The name of the currently assigned driver to the respective vehicle. |
| string  | The Vehicle Identification Number (VIN) of the vehicle.              |
|         | string  string  string  integer  string  string                      |

| Туре         | Description                                                                                                    |
|--------------|----------------------------------------------------------------------------------------------------|
| number       | The current battery level of the vehicle in percentages. Values are within [0.00, 100.00].                                                                                                    |
|              | <b>Note</b> : This parameter is provided only for electric vehicles.                                                                                                    |
| integer (32) | The total range of the vehicle (distance that the vehicle is able to drive with the current charging level). In case of hybrid vehicles it combines both, the fossil fuel and electric. The value is represented in metres. |
|              | <b>Note</b> : This parameter is provided only for electric vehicles.                                                                                                    |
| boolean      | The status if the vehicle is charging.  Valid values are:  true   Vehicle is charging  false   Vehicle is not charging                                                                                                    |
|              | <b>Note</b> : This parameter is provided only for electric vehicles.                                                                                                    |
| string       | Specifies driver assignment to the vehicle. A vehicle can be either a pool car, which is dynamically used by multiple drivers, have a fixed driver assignment, or it can be free from restriction in usage.                 |
|              | <ul> <li>Valid values are:</li> <li>FIXED_DRIVER   has one driver fixed assigned</li> <li>POOL_CAR   can be used dynamically by multiple drivers</li> <li>UNDEFINED   free from restriction</li> </ul>                      |
| object       | Details on the vehicle model.  Contains the following parameters:  description   string   The vehicle model name.  makeName   string   The vehicle manufacturer.                                                            |
|              | integer (32)  boolean  string                                                                                                    |

Following an example of a request and a response for GET /vehicles:

```
Request

GET /vehicles HTTP/1.1

Host: wfdriveapi.webfleet.com

Authorization: Bearer eyJhbGciOiJI...

Response

[
{
```

```
"vehicleId": "string",
   "number": "012",
   "name": "Walter's vehicle",
   "odometer": 1200,
   "licensePlate": "LE-7789-U",
   "driverName": "Walter",
   "vin": "WDB2110161A007734",
   "batteryLevel": 50.15,
   "range": 42195,
   "charging": true,
   "vehicleUsage": "FIXED DRIVER",
   "specification": {
     "description": "E 270 CDI",
     "makeName": "Mercedes-Benz"
 }
]
```

## Getting all details of one vehicle Description

This endpoint returns a list of all available details for a specific vehicle within the account.

#### **Request details**

This is an HTTP GET request. The access token needs to be used as bearer-token authorisation method.

| REST endpoint   | GET/vehicles/{vehicleId}           |             |
|-----------------|------------------------------------|-------------|
| Response format | application/json                   |             |
| HTTP Header     | Authorization: Bearer eyJhbGciOiJI |             |
|                 |                                    |             |
| Parameter       | Туре                               | Description |

#### **Response details**

The list of vehicle details is provided in a JSON object.

| Parameter    | Туре    | Description                                                  |
|--------------|---------|--------------------------------------------------------------|
| vehicleId    | string  | The unique identifier for the vehicle in the whole platform. |
| number       | string  | The number of the vehicle. Unique within an account.         |
| name         | string  | The name of the vehicle. Unique within an account.           |
| odometer     | integer | The mileage of the vehicle in metres, rounded down.          |
| licensePlate | string  | The number plate of the vehicle.                             |

| Parameter           | Туре         | Description                                                                                                    |
|---------------------|--------------|----------------------------------------------------------------------------------------------------|
| driverName          | string       | The name of the currently assigned driver to the respective vehicle.                                                                                                    |
| vin                 | string       | The Vehicle Identification Number (VIN) of the vehicle.                                                                                                    |
| batteryLevel        | number       | The current battery level of the vehicle in percentages. Values are within [0.00, 100.00].                                                                                                    |
|                     |              | <b>Note</b> : This parameter is provided only for electric vehicles.                                                                                                    |
| range               | integer (32) | The total range of the vehicle (distance that the vehicle is able to drive with the current charging level). In case of hybrid vehicles it combines both, the fossil fuel and electric. The value is represented in metres.                                                                                                    |
|                     |              | <b>Note</b> : This parameter is provided only for electric vehicles.                                                                                                    |
| charging            | boolean      | The status if the vehicle is charging.                                                                                                    |
|                     |              | Valid values are:                                                                                                    |
|                     |              | • true   Vehicle is charging                                                                                                    |
|                     |              | • false   Vehicle is not charging                                                                                                    |
| vehicleUsage        | string       | Specifies driver assignment to the vehicle. A vehicle can be either a pool car, which is dynamically used by multiple drivers, have a fixed driver assignment, or it can be free from restriction in usage.                                                                                                    |
|                     |              | Valid values are:                                                                                                    |
|                     |              | <ul> <li>FIXED_DRIVER   has one driver fixed assigned</li> <li>POOL CAR   can be used dynamically by multi-</li> </ul>                                                                                                    |
|                     |              | ple drivers  • UNDEFINED   free from restriction                                                                                                    |
| notificationLogbook | object       | Status if notifications on logbook-relevant incidents are enabled.                                                                                                    |
|                     |              | <ul> <li>Contains the following parameters:</li> <li>enabled   boolean   If enabled, all notifications on incidents relevant to the logbook functionality will be reported. Valid values are true and false.</li> <li>privateUsePermitted   boolean   If enabled, reporting of private trips are allowed with this vehicle. If not, the fleet manager gets a notification that a private trip was driven and reported. Valid values are true and false.</li> </ul> |

| Parameter              | Туре            | Description                                                                                                    |
|------------------------|-----------------|----------------------------------------------------------------------------------------------------|
| specification          | object          | Details on the vehicle model.                                                                                                    |
|                        |                 | <ul> <li>Contains the following parameters:</li> <li>description   string   The vehicle model name.</li> <li>makeName   string   The vehicle manufacturer.</li> <li>fuelType   string   The type of fuel that the vehicle uses. Valid values are: PETROL, DIESEL, HYBRID_PETROL, HYBRID_DIESEL, LPG, ELECTRIC, CNG, LNG, HYDROGEN, UNKNOWN</li> <li>constructionYear   integer   The year in which the vehicle was constructed.</li> </ul> |
| referenceSpecification | object          | <ul> <li>Details on the reference model.</li> <li>Contains the following parameters:</li> <li>energyConsumption   number   The energy consumption calculated in kWh/100km</li> <li>energyConsumptionPreference   string   The energy comsumption preference type. Either calculated from the average of the vehicle, entered vehicle specific by user the or retrieved from ac-</li> </ul>                                                 |
|                        |                 | count settings. Valid values are:VEHICLE_DA- TA, VEHICLE_SPECIFIC, ACCOUNT_SET- TING • fuelConsumption   number   The fuel consump-                                                                                                    |
|                        |                 | <ul> <li>fuelConsumptionPreference   string   The energy comsumption preference type. Either calculated from the average of the vehicle, entered vehicle specific by the user or retrieved from account settings. Valid values are: FMS, MANUAL, ACCOUNT_SETTING</li> </ul>                                                                                                    |
| vehicleGroups          | list of strings | The names of the groups, this vehicle is assigned to.                                                                                                    |

Following an example of a request and a response for GET /vehicles/{vehicleId}:

```
Request

GET /vehicles/{vehicleId} HTTP/1.1

Host: wfdriveapi.webfleet.com

Authorization: Bearer eyJhbGciOiJI...

Response

{
    "vehicleId": "string",
    "number": "012",
    "name": "Walter's vehicle",
    "odometer": 1200,
    "licensePlate": "LE-7789-U",
    "driverName": "Walter",
    "vin": "WDB2110161A007734",
    "batteryLevel": 50.15,
    "range": 42195,
```

```
"charging": true,
"vehicleUsage": "FIXED DRIVER",
"notificationLogbook": {
 "enabled": true,
  "privateUsePermitted": true
},
"specification": {
  "description": "E 270 CDI",
  "makeName": "Mercedes-Benz",
  "fuelType": "DIESEL",
  "constructionYear": 2002
},
"vehicleGroups": ["Super fleet", "Green fleet"],
" referenceSpecification": {
 " fuelConsumption": 12.50,
  "fuelConsumptionPreference": "MANUAL"
}
```

## Getting the current odometer mileage of one vehicle Description

This endpoint returns the current odometer-mileage of one specific vehicle within the account.

#### **Request details**

This is an HTTP GET request. The access token needs to be used as bearer-token authorisation method.

| REST endpoint   | GET/vehicles/{vehicleId}/odometer  |             |
|-----------------|------------------------------------|-------------|
| Response format | application/json                   |             |
| HTTP Header     | Authorization: Bearer eyJhbGciOiJI |             |
| Parameter       | Туре                               | Description |
|                 | турс                               | Description |

#### **Response details**

The odometer details are provided in a JSON object.

| Parameter     | Туре         | Description                                                                                                |
|---------------|--------------|----------------------------------------------------------------------------------------------------|
| value         | integer (64) | The odometer-milage of the vehicle, in metres, rounded down.                                               |
| last Modified | string       | The date-time of the last update of the odometer value. ISO 8601-formatted.  Example: 2020-11-26T09:48:30Z |

Following an example of a request and a response for GET /vehicles/{vehicleId}/odometer:

```
Request
GET /vehicles/{vehicleId}/odometer HTTP/1.1

Host: wfdriveapi.webfleet.com
Authorization: Bearer eyJhbGciOiJI...

Response
{
    "value": 1200,
    "lastModified": "2020-11-26T09:48:30Z"
}
```

## **Getting KPI trends for one vehicle Description**

This endpoint returns the following metrics of a single vehicle like fuel consumption,  $CO_2$  emission, the total OptiDrive score, the overall driven distance, the overall driving time and the overall fuel consumption of all trips. The data is aggregated per month and available at maximum for the last four months, as long the data is available. The result always includes the current month.

#### **Request details**

This is an HTTP GET request. The access token needs to be used as bearer-token authorisation method.

| REST endpoint   | GET/vehicles/{vehicleId}/kpi-trends |             |
|-----------------|-------------------------------------|-------------|
| Response format | application/json                    |             |
| HTTP Header     | Authorization: Bearer eyJhbGciOiJI  |             |
|                 |                                     |             |
| Parameter       | Туре                                | Description |

#### **Response details**

The KPI trend details are provided in a JSON array.

| Parameter       | Type         | Description                                                                                                    |
|-----------------|--------------|----------------------------------------------------------------------------------------------------|
| timeSlice       | object       | It shows information about the period and the aggregation level.                                                                                                    |
|                 |              | <ul> <li>Contains the following parameters:</li> <li>year   integer (32)   The year of the current period.</li> <li>monthOfYear   integer (32)   The month of the year of the current period.</li> </ul> |
| fuelConsumption | integer (64) | The total fuel consumption of the vehicle in millilitres.                                                                                                    |

| Parameter                 | Туре         | Description                                                                                                    |
|---------------------------|--------------|----------------------------------------------------------------------------------------------------|
| fuelConsumptionDistance   | integer (64) | The distance driven in metres with the measured fuelConsumption.                                                                                                    |
|                           |              | <b>Note</b> : Some trips do not allow fuel consumption and CO <sub>2</sub> emission reporting. The distances for those trips are not included in fuelConsumptionDistance. |
| co2Emission               | integer (64) | The total $CO_2$ emission of the vehicle in grams (g), for the month.                                                                                                    |
| optiDriveScore            | number       | The total OptiDrive Score from $0$ to $1$ , based on the up to eight subscores.                                                                                           |
| tripDistance              | integer (64) | The total distance the vehicle was driving in the repective month, in metres.                                                                                             |
|                           |              | <b>Note</b> : tripDistance includes distances for trips that do not report fuel consumption.                                                                              |
| drivingTime               | integer (64) | The time the vehicle was driving in the respective month, in seconds.                                                                                                    |
| energyConsumption         | integer (64) | The total energy consumption of the vehicle in watthour (Wh)                                                                                                    |
| energyConsumptionDistance | integer (64) | The Distance driven in meters with the measured energy consumption.                                                                                                    |

Following an example of a request and a response for GET /vehicles/{vehicleId}/kpi-trends:

```
Request
GET /vehicles/{vehicleId}/kpi-trends HTTP/1.1
Host: wfdriveapi.webfleet.com
Authorization: Bearer eyJhbGciOiJI...
Response
    "timeSlice": {
     "year": 2021,
     "monthOfYear": 7
    "fuelConsumption": 23600,
    "fuelConsumptionDistance": 392341,
    "co2Emission": 62520,
    "optiDriveScore": 0.288,
    "tripDistance": 392336,
    "drivingTime": 28792
   },
  {
    "timeSlice": {
```

```
"year": 2021,
    "monthOfYear": 8
    },
    "fuelConsumption": 20449,
    "fuelConsumptionDistance": 417317,
    "co2Emission": 54185,
    "optiDriveScore": 0.51,
    "tripDistance": 417317,
    "drivingTime": 27129
}
```

## **Getting current issues for one vehicle Description**

This endpoint returns all current issues for the specified vehicle within the account. The issues that can be reported by the vehicle are vehice malfunctions reported by the CAN bus, power disconnections of the LINK device installed and Digital Trouble Codes (DTC).

#### **Request details**

This is an HTTP GET request. The access token needs to be used as bearer-token authorisation method.

| REST endpoint   | GET/vehicles/{vehicleId}/current-issues |             |
|-----------------|-----------------------------------------|-------------|
| Response format | application/json                        |             |
| HTTP Header     | Authorization: Bearer eyJhbGciOiJI      |             |
| Parameter       | Туре                                    | Description |
|                 | ,                                       |             |

#### **Response details**

The list of current issues is provided in a JSON array.

| Parameter   | Туре   | Description                                                                                                    |
|-------------|--------|----------------------------------------------------------------------------------------------------|
| description | string | A description of the issue.                                                                                               |
| type        | string | The type of issue.                                                                                                    |
|             |        | <ul><li>Valid values are:</li><li>CAN_WARNING – Warning signals from the CAN</li></ul>                                    |
|             |        | bus. For possible CAN warnings see below table for <b>CAN malfunction codes</b> .                                         |
|             |        | <ul> <li>DIAGNOSTIC_TROUBLE_CODE – Diagnostic<br/>Trouble codes from the OBD using the standard<br/>SAE J2012.</li> </ul> |
|             |        | POWER_DISCONNECT – Power disconnection of the LINK device detected.                                                       |
| code        | string | The code specific to the issue.                                                                                           |

| Parameter | Туре      | Description                                                          |
|-----------|-----------|----------------------------------------------------------------------|
| createdAt | date-time | The date and time the issue was created, <u>ISO 8601</u> -formatted. |

#### Malfunction codes – possible values for parameter CAN\_WARNING

| Malfunction code | Description                   |
|------------------|-------------------------------|
| 10               | Battery                       |
| 20               | Battery voltage               |
| 30               | Lights                        |
| 40               | Exhaust system                |
| 50               | Tyre pressure                 |
| 60               | Brake fluid                   |
| 70               | Coolant level                 |
| 80               | Engine oil level              |
| 90               | Engine oil pressure           |
| 100              | Diesel particulate filter     |
| 110              | Coolant temperature           |
| 120              | Engine cooling                |
| 130              | ABS                           |
| 140              | Brake system                  |
| 150              | Airbag                        |
| 160              | EPC                           |
| 170              | ESP                           |
| 180              | Preheat or engine malfunction |
| 190              | Brake pads                    |

Following an example of a request and a response for GET /vehicles/{vehicleId}/current-issues:

```
Request

GET /vehicles/{vehicleId}/current-issues HTTP/1.1

Host: wfdriveapi.webfleet.com

Authorization: Bearer eyJhbGciOiJI...

Response

[
{
```

```
"description": "Preheat or engine control system fault warning",
   "type": "CAN_WARNING",
   "code": 22,
   "createdAt": "2020-11-26T09:48:30Z"
}
```

## Getting the date for the next service for one vehicle Description

This endpoint returns the information for the next planned service or inspection for the specified vehicle within the account. It can contain the scheduled odometer of the vehicle and the scheduled date of the next needed inspection.

#### **Request details**

This is an HTTP GET request. The access token needs to be used as bearer-token authorisation method.

| REST endpoint   | GET/vehicles/{ve | GET/vehicles/{vehicleId}/next-service                                                    |  |
|-----------------|------------------|------------------------------------------------------------------------------------------|--|
| Response format | application/json | application/json                                                                         |  |
| HTTP Header     | Authorization: [ | Authorization: Bearer eyJhbGciOiJI                                                       |  |
| Parameter       | Туре             | Description                                                                              |  |
| vehicleID       | string           | The unique identifier for the vehicle in the whole platform. This parameter is required. |  |

#### **Response details**

The next service information is provided in a JSON object.

| Parameter          | Туре         | Description                                                                                        |
|--------------------|--------------|----------------------------------------------------------------------------------------------------|
| scheduledDate      | date-time    | The date reported by the vehicle at which the next service is planned, <u>ISO 8601</u> -formatted. |
| scheduled Odometer | integer (64) | The odometer value reported by the vehicle at which a service is planned, in metres.               |

Following an example of a request and a response for GET /vehicles/{vehicleId}/next-service:

```
Request
GET /vehicles/{vehicleId}/next-service HTTP/1.1
Host: wfdriveapi.webfleet.com
Authorization: Bearer eyJhbGciOiJI...

Response
{
    "scheduledDate": "2020-11-26T10:30:00Z",
    "scheduledOdometer": 150000
}
```

## Getting the driver assignment for one vehicle Description

This endpoint returns the currently assigned primary driver for the specified single vehicle within the account. It contains all available driver details.

#### **Request details**

This is an HTTP GET request. The access token needs to be used as bearer-token authorisation method.

| REST endpoint   | GET/vehicles/{vehicleId}/driver    |             |
|-----------------|------------------------------------|-------------|
| Response format | application/json                   |             |
| HTTP Header     | Authorization: Bearer eyJhbGciOiJI |             |
|                 |                                    |             |
| Parameter       | Туре                               | Description |

#### **Response details**

The details of the assigned driver is provided in a JSON object.

| Parameter             | Туре   | Description                                                                                                    |
|-----------------------|--------|----------------------------------------------------------------------------------------------------|
| name                  | string | The name of the driver.                                                                                          |
| number                | string | The driver number assigned in the account.                                                                       |
| company               | string | The name of the company associated with the driver in the account.                                               |
| additionalInformation | string | Any additional information related to the driver.                                                                |
| status                | string | The status of the driver that indicates their availability.                                                      |
|                       |        | Valid values are:                                                                                                |
|                       |        | • ACTIVE                                                                                                    |
|                       |        | • INACTIVE                                                                                                    |
| optiDriveScore        | number | The current total OptiDrive Score of the driver. Values range from 0.00 to 1.00. Based on up to eight subscores. |
|                       |        | <pre>Tip: Use GET /drivers/{driverId}/op- tidrive to get all subscores.</pre>                                    |
|                       |        |                                                                                                    |

| Parameter                 | Туре   | Description                                                                                                    |
|---------------------------|--------|----------------------------------------------------------------------------------------------------|
| contact                   | string | The contact and address details of the driver, including the following parameters:                                                                                                    |
|                           |        | address   object   Full address information of the driver                                                                                                    |
|                           |        | <ul> <li>street   string   Street</li> <li>postalCode   string   Postal code</li> <li>city   string   City</li> <li>country   string   Country</li> </ul>                                         |
|                           |        | mobilePhone   string   Mobile phone number of<br>the driver                                                                                                    |
|                           |        | <ul> <li>privatePhone   string   Private phone number of<br/>the driver</li> </ul>                                                                                                    |
|                           |        | email   string   Email address of the driver                                                                                                    |
| driverIdentification stri | string | Provides details for identification of the driver to authenticate to a Driver Terminal from Webfleet Solutions.                                                                                   |
|                           |        | <ul> <li>The following parameter is returned</li> <li>identificationNumber   string   The PIN the driver to be used for authenticating to the Driver Terminal from Webfleet Solutions.</li> </ul> |
| accessToMyCarApp          | string | Flag indicating the acccess of the driver to the My-Car app.                                                                                                    |
|                           |        | Valid values are:                                                                                                    |
|                           |        | <ul><li>ENABLED</li><li>DISABLED</li></ul>                                                                                                    |
| driverID                  | string | The unique identifier of the driver within the account.                                                                                                    |

Following an example of a request and a response for GET /vehicles/{vehicleId}/driver:

```
"postalCode": 8018,
    "city": "Barcelona",
    "country": "Spain"
},
    "mobilePhone": 491601234567789,
    "privatePhone": 4934112345678,
    "email": "jane.doe@example.com"
},
    "driverIdentification": {
        "identificationNumber": 1234
},
    "accessToMyCarApp": "ENABLED",
    "driverId": "2234"
}
```

## **Getting logbook information for one vehicle Description**

This endpoint returns the logbook information for the specified vehicle within the account. It contains all trips driven up to three months in the past with trip mode, time and odometer information.

#### **Request details**

This is an HTTP GET request. The access token needs to be used as bearer-token authorisation method.

| Parameter       | Туре                               | Description |
|-----------------|------------------------------------|-------------|
| HTTP Header     | Authorization: Bearer eyJhbGciOiJI |             |
| Response format | application/json                   |             |
| REST endpoint   | GET/vehicles/{vehicleId}/logbook   |             |

| Parameter             | Туре   | Description                                                                                                    |
|-----------------------|--------|----------------------------------------------------------------------------------------------------|
| vehicleID             | string | The unique identifier for the vehicle in the whole platform. This parameter is required.                                                                                                    |
| endTime-interval date | date   | Indicates the start and end date and time for the period for which logbook trip data for the indicated driver shall be retrieved, indicated in ISO 8601 format. Oldest date is maximum three months past from current date. |
|                       |        | This parameter is optional. If not indicated all data of the past three months are retrieved.                                                                                                    |
|                       |        | Example:                                                                                                    |
|                       |        | endTime-inter-<br>val=2019-12-24T13:00:00Z/2020-01-02T15:30                                                                                                    |
|                       |        |                                                                                                    |

#### **Response details**

The vehicle logbook information is provided in a JSON array.

:00Z

| Parameter       | Туре              | Description                                                                                                    |
|-----------------|-------------------|----------------------------------------------------------------------------------------------------|
| tripMode        | string            | The type of the trip.                                                                                                    |
|                 |                   | Valid values are:  • BUSINESS  • COMMUTE  • PRIVATE  • UNKNOWN  • CORRECTION                                                                                                |
| startTime       | string(date-time) | The date and time the trip started.  ISO 8601 formatted date and time in the UTC timezone, combined representation in the extended format.  Example: 2020-11-26T10:30:00Z   |
| endTime         | string(date-time) | The date and time the trip ended.  ISO 8601 formatted date and time in the UTC time- zone, combined representation in the extended for- mat.  Example: 2020-11-26T10:30:00Z |
| startOdometer   | int(64)           | The mileage of the vehicle at the time the trip started, in metres.                                                                                                    |
| endOdometer     | int(64)           | The mileage of the vehicle at the time the trip ended, in metres.                                                                                                    |
| detourDistance  | int(64)           | The distance of the private detours of the trip, in metres.                                                                                                    |
| fuelConsumption | int(64)           | The fuel consumed during the trip, in milliliters.                                                                                                    |
| vehicleId       | string            | The ID of the vehicle.                                                                                                    |
| driverID        | string            | The ID of the driver if available.                                                                                                    |
| purpose         | string            | The purpose of the logbook entry. A text discribing the purpose of the trip as indicated by the driver.                                                                     |
| contact         | string            | The contact information of the logbook entry. The contact for the trip, indicated by the driver.                                                                            |
| comment         | string            | A text including additional comments regarding the trip as indicated by the driver.                                                                                         |

Following an example of a request and a response for GET /vehicles/{vehicleId}/logbook:

#### Request

GET /vehicles/{vehicleId}/logbook HTTP/1.1

Host: wfdriveapi.webfleet.com

Authorization: Bearer eyJhbGciOiJI...

```
Response
[
  {
    "tripMode": "BUSINESS",
    "startTime": "2021-08-26T10:30:00Z",
    "endTime": "2021-08-26T11:30:00Z",
    "startOdometer": 15000000,
    "endOdometer": 15085000,
    "detourDistance": 3500,
    "fuelConsumption": 5500,
    "vehicleId": "123456",
    "driverId": "0815",
    "purpose": "Visit customer XYZ to speak about new products",
    "contact": "Jane Doe", "comment": "Some comment for the trip"
  },
    "tripMode": "COMMUTE",
    "startTime": "2021-08-26T16:30:00Z",
    "endTime": "2021-08-26T16:50:00Z",
    "startOdometer": 15085000,
    "endOdometer": 15098000,
    "detourDistance": 1500,
    "fuelConsumption": 2500,
    "vehicleId": "123456",
    "driverId": "0815",
    "purpose": "Driving to the office for a department meeting",
    "contact": "Jane Doe",
    "comment": "Some comment for the trip"
]
```

## Getting accidents for one vehicle Description

This endpoint returns accident information for the specified single vehicle within the account for past 90 days. The accident information includes time and position of the accident and more accident related information. The endpoint additionally provides an expand parameter to include more detailed information about a accident.

#### **Request details**

This is an HTTP GET request. The access token needs to be used as bearer-token authorisation method.

| REST endpoint   | GET/vehicles/{  | GET/vehicles/{vehicleId}/accidents |  |
|-----------------|-----------------|------------------------------------|--|
| Response format | application/jso | application/json                   |  |
| HTTP Header     | Authorization   | Authorization: Bearer eyJhbGciOiJI |  |
|                 |                 |                                    |  |
| Parameter       | Туре            | Description                        |  |

| Parameter | Туре   | Description                                                                                                    |
|-----------|--------|----------------------------------------------------------------------------------------------------|
| crashLog  | string | The expand parameter crashLog extends every existing accident event of the vehicle with all available data points of the accident itself containing time and acceleration information. |

#### **Response details**

The list of current issues is provided in a JSON array.

| Parameter        | Туре         | Description                                                                                                    |
|------------------|--------------|----------------------------------------------------------------------------------------------------|
| location         | object       | The location details of the accident, provided as address details and coordinates.                                                                                                    |
|                  |              | <ul> <li>Contains the following parameters</li> <li>address   object   The address details of accident location, containing:         street   string   Street         postalCode   string   Postal code         city   string   City         country   string   Country</li> <li>position   object   The geo-location coordinates of the accident locaion provided in longitude and latitude:         latitude   number   Latitude – Geographic latitude in the WGS84 coordinate system.         longitude   number   Longitude – Geographic longitude in the WGS84 coordinate system.</li> </ul> |
| positionOfImpact | integer (32) | The position of the impact in the x-y-plane in degrees ( $0^{\circ}$ = rear impact, $180^{\circ}$ = front impact).                                                                                                    |
| time             | date-time    | The date and time of the accident, <u>ISO 8601</u> -formatted.                                                                                                    |
| odometer         | integer (64) | The current odometer-mileage at the time of the accident. Measured by the vehicle odometer in metres.                                                                                                    |

| Parameter | Туре             | Description                                                                                                    |
|-----------|------------------|----------------------------------------------------------------------------------------------------|
| roadType  | string           | The type of the road.                                                                                                    |
|           |                  | Valid values are:                                                                                                    |
|           |                  | • MOTORWAY                                                                                                    |
|           |                  | • MAJOR_ROAD_OF_HIGH_IMPORTANCE                                                                                                    |
|           |                  | MAJOR_ROAD                                                                                                    |
|           |                  | • SECONDARY_ROAD                                                                                                    |
|           |                  | • CONNECTING_ROAD                                                                                                    |
|           |                  | • LOCAL_ROAD_OF_MAJOR_IMPORTANCE                                                                                                    |
|           |                  | • LOCAL_ROAD                                                                                                    |
|           |                  | • DESTINATION_ROAD                                                                                                    |
|           |                  | • OTHER_ROAD                                                                                                    |
|           |                  | • FERRY_WATER                                                                                                    |
|           |                  | • FERRY_RAILROAD                                                                                                    |
|           |                  | • RAILROAD                                                                                                    |
|           |                  | • REFERENCE_LINE                                                                                                    |
| situation | string           | The situation of the vehicle in which the accident happened.                                                                                                    |
|           |                  | Valid values are:                                                                                                    |
|           |                  | • DRIVING                                                                                                    |
|           |                  | • PARKED                                                                                                    |
| speed     | integer          | The speed at the time of the impact.                                                                                                    |
| g-Force   | number           | The maximum acceleration measured during the accident, in multiples of earth gravity (e.g. '2.5g').                                                                                                    |
| crashLog  | array of objects | Provides time and acceleration details of the accident (50Hz acceleration data and 1Hz GPS location).                                                                                                    |
|           |                  | Contains the following parameters:                                                                                                    |
|           |                  | <ul> <li>timestamp   date-time   Timestamp of the acceleration measurement, ISO 8601-formatted.</li> </ul>                                                                                                    |
|           |                  | <ul> <li>acceleration   object   Acceleration on x-, y- and<br/>z-axis, in milli-G (multiples of gravity).</li> </ul>                                                                                                   |
|           |                  | Contains the following dimensions:                                                                                                    |
|           |                  | x   integer (64)   Acceleration on x-axis – Longitudinal acceleration (in $10^{-3}$ g). Negative values indicate braking, positive values indicate forward acceleration of the vehicle.                                 |
|           |                  | y   integer (64)   Acceleration on y-axis – Lateral acceleration (in 10 <sup>-3</sup> g). Negative values indicate a movement to the right (right curve), positive values indicate a movement to the left (left curve). |
|           |                  | z   integer (64)   Acceleration on z-axis – Normal acceleration (in 10-3 g). Negative values indicate a downward movement of the vehicle, positive values indicate an upward movement.                                  |

Following an example of a request and a response for GET /vehicles/{vehicleId}/accidents:

```
Request
GET /vehicles/{vehicleId}/accidents?crashLog HTTP/1.1
Host: wfdriveapi.webfleet.com
Authorization: Bearer eyJhbGciOiJI...
Response
  {
    "location": {
      "address": {
        "street": "Career d'Àlaba 140",
        "postalCode": 8018,
        "city": "Barcelona",
        "country": "Spain"
      },
      "position": {
        "latitude": 51.34,
        "longitude": 12.39
      }
    },
    "positionOfImpact": 177,
    "time": "2020-11-26T10:30:00Z",
    "odometer": 12000000,
    "roadType": "MOTORWAY",
    "situation": "DRIVING",
    "g-Force": 2.5,
    "speed": 30,
    "crashLog": [
        "timestamp": "2020-11-26T10:30:00Z",
        "acceleration": {
          "x": 336,
          "y": -512,
          "z": -1728
        }
      }
        "timestamp": "2020-11-26T10:31:00Z",
        "acceleration": {
          "x": 338,
          "y": -514,
          "z": -1736
      }
    ]
 }
]
```

## **Drivers**

## **Getting a list of all available drivers Description**

This endpoint returns a list of all available drivers within the account including the driver-specific data stored in the account.

#### **Request details**

This is an HTTP GET request with no extra parameters. The access token needs to be used as bearer-token authorisation method.

| REST endpoint   | GET/drivers                        |
|-----------------|------------------------------------|
| Response format | application/json                   |
| HTTP Header     | Authorization: Bearer eyJhbGciOiJI |

#### **Response details**

The list of drivers is provided in a JSON array.

| Parameter             | Туре   | Description                                                                                                    |
|-----------------------|--------|----------------------------------------------------------------------------------------------------|
| name                  | string | The name of the driver.                                                                                                    |
| number                | string | The driver number assigned in the account.                                                                                                    |
| company               | string | The name of the company associated with the driver in the account.                                                                                                    |
| additionalInformation | string | Any additional information related to the driver.                                                                                                    |
| status                | string | The status of the driver that indicates their availability.  Valid values are:  • ACTIVE  • INACTIVE                                                                               |
| optiDriveScore        | number | The current total OptiDrive Score of the driver. Values range from 0.00 to 1.00. Based on up to eight subscores.  Tip: Use GET /drivers/{driverId}/optidrive to get all subscores. |

| Parameter         | Туре   | Description                                                                                                    |
|-------------------|--------|----------------------------------------------------------------------------------------------------|
| contact           | string | The contact and address details of the driver, including the following parameters:                                                                                                    |
|                   |        | address   object   Full address information of the driver                                                                                                    |
|                   |        | <ul> <li>street   string   Street</li> <li>postalCode   string   Postal code</li> <li>city   string   City</li> <li>country   string   Country</li> <li>mobilePhone   string   Mobile phone number of the driver</li> <li>privatePhone   string   Private phone number of the driver</li> <li>email   string   Email address of the driver</li> </ul>        |
| accessToDriverApp | string | Flag indicating the acccess of the driver to the mobile app.  Valid values are:  • ENABLED  • DISABLED                                                                                                    |
| driverID          | string | The unique identifier of the driver within the account.                                                                                                    |
| vehicleAssignment | string | Information to which vehicle the driver is assigned and in which role.                                                                                                    |
|                   |        | <ul> <li>The following parameters are returned:</li> <li>vehicleID   string   The unique identifier of the vehicle within the account.</li> <li>driverRole   string   The role of the person in relation to the vehicle assignment.</li> <li>Valid values for driverRole are:</li> <li>DRIVER</li> <li>CO_DRIVER</li> <li>WORKER</li> <li>UNKNOWN</li> </ul> |

Following an example of a request and a response for GET /drivers:

```
Request

GET /drivers HTTP/1.1

Host: wfdriveapi.webfleet.com

Authorization: Bearer eyJhbGciOiJI...

Response

[
{
```

```
"name": "Jane Doe",
  "number": "ABC-1234",
  "company": "XYZ company",
  "additionalInformation": "Favorite color red.",
  "status": "ACTIVE",
  "optiDriveScore": 0.98,
  "contact": {
    "address": {
      "street": "Career d'Àlaba 140",
      "postalCode": 8018,
      "city": "Barcelona",
      "country": "Spain"
    "mobilePhone": 491601234567789,
    "privatePhone": 4934112345678,
    "email": "jane.doe@example.com"
  "driverId": "2234",
  "vehicleAssignment": {
    "vehicleId": "1235",
    "driverRole": "DRIVER"
}
```

## Getting all details of one driver Description

This endpoint returns a list of all details for one driver within the account.

#### **Request details**

This is an HTTP GET request. The access token needs to be used as bearer-token authorisation method.

| REST endpoint   | GET/drivers/{c | GET/drivers/{driverId}                                                               |  |  |
|-----------------|----------------|--------------------------------------------------------------------------------------|--|--|
| Response format | application/js | application/json                                                                     |  |  |
| HTTP Header     | Authorization  | Authorization: Bearer eyJhbGciOiJI                                                   |  |  |
| Parameter       | Туре           | Description                                                                          |  |  |
| driverId        | string         | The unique identifier of the driver within the account.  This parameter is required. |  |  |

#### **Response details**

The list of driver details is provided in a JSON array.

| Parameter | Туре   | Description                                |
|-----------|--------|--------------------------------------------|
| name      | string | The name of the driver.                    |
| number    | string | The driver number assigned in the account. |

| Parameter             | Туре   | Description                                                                                                    |
|-----------------------|--------|----------------------------------------------------------------------------------------------------|
| company               | string | The name of the company associated with the driver in the account.                                                    |
| additionalInformation | string | Any additional information related to the driver.                                                                     |
| status                | string | The status of the driver that indicates their availability.                                                           |
|                       |        | Valid values are:                                                                                                    |
|                       |        | • ACTIVE                                                                                                    |
|                       |        | • INACTIVE                                                                                                    |
| optiDriveScore        | number | The current total OptiDrive Score of the driver. Values range from $0.00$ to $1.00$ . Based on up to eight subscores. |
|                       |        | Tip: Use GET /drivers/{driverId}/op-tidrive to get all subscores.                                                     |
| contact               | string | The contact and address details of the driver, including the following parameters:                                    |
|                       |        | <ul> <li>address   object   Full address information of the driver</li> </ul>                                         |
|                       |        | o street   string   Street                                                                                            |
|                       |        | <ul> <li>postalCode   string   Postal code</li> </ul>                                                                 |
|                       |        | <ul><li>city   string   City</li></ul>                                                                                |
|                       |        | <ul><li>country   string   Country</li></ul>                                                                          |
|                       |        | <ul> <li>mobilePhone   string   Mobile phone number of<br/>the driver</li> </ul>                                      |
|                       |        | <ul> <li>privatePhone   string   Private phone number of</li> </ul>                                                   |
|                       |        | the driver                                                                                                    |
|                       |        | email   string   Email address of the driver                                                                          |
| accessToDriverApp     | string | Flag indicating the acccess of the driver to the mobile app.                                                          |
|                       |        | Valid values are:                                                                                                    |
|                       |        | • ENABLED                                                                                                    |
|                       |        | • DISABLED                                                                                                    |
| driverID              | string | The unique identifier of the driver within the account.                                                               |

| Parameter          | туре   | Description                                                                                                    |
|--------------------|--------|----------------------------------------------------------------------------------------------------|
| vehicle Assignment | string | Information to which vehicle the driver is assigned and in which role.                                                                                                    |
|                    |        | <ul> <li>The following parameters are returned:</li> <li>vehicleID   string   The unique identifier of the vehicle within the account.</li> <li>driverRole   string   The role of the person in relation to the vehicle assignment.</li> <li>Valid values for driverRole are:</li> <li>DRIVER</li> <li>CO_DRIVER</li> <li>WORKER</li> <li>UNKNOWN</li> </ul> |
|                    |        |                                                                                                    |

Description

Following an example of a request and a response for GET /drivers/{driverId}:

Typo

Darameter

```
Request
GET /drivers/{driverId} HTTP/1.1
Host: wfdriveapi.webfleet.com
Authorization: Bearer eyJhbGciOiJI...
Response
 "name": "Jane Doe",
  "number": "ABC-1234",
  "company": "XYZ company",
  "additionalInformation": "Favorite color red.",
  "status": "ACTIVE",
  "optiDriveScore": 0.98,
  "contact": {
    "address": {
      "street": "Career d'Àlaba 140",
     "postalCode": 8018,
      "city": "Barcelona",
      "country": "Spain"
    },
    "mobilePhone": 491601234567789,
    "privatePhone": 4934112345678,
    "email": "jane.doe@example.com"
  "accessToDriverApp": "ENABLED",
  "driverId": "2234",
  "vehicleAssignment": {
   "vehicleId": "1235",
    "driverRole": "DRIVER"
 }
```

## **Getting all logbook trip details for one driver Description**

This endpoint returns a list of all logbook trips including their details for one driver within the account.

#### **Request details**

This is an HTTP GET request. The access token needs to be used as bearer-token authorisation method.

| REST endpoint    | GET/drivers/{d  | driverId}/logbook                                                                                                    |  |
|------------------|-----------------|----------------------------------------------------------------------------------------------------|--|
| Response format  | application/jso | on                                                                                                    |  |
| HTTP Header      | Authorization   | uthorization: Bearer eyJhbGciOiJI                                                                                                    |  |
| Parameter        | Туре            | Description                                                                                                    |  |
| driverId         | string          | The unique identifier of the driver within the account. This parameter is required.                                                                                                    |  |
| endTime-interval | date            | Indicates the start and end date and time for the period for which logbook trip data for the indicated driver shall be retrieved, indicated in ISO 8601 format. Oldest date is maximum three months past from current date. |  |
|                  |                 | This parameter is optional. If not indicated all data of the past three months are retrieved.                                                                                                    |  |
|                  |                 | Example:                                                                                                    |  |
|                  |                 | endTime-inter-<br>val=2019-12-24T13:00:00Z/2020-01-02T15:30:                                                                                                    |  |

#### **Response details**

The list logbook trip details is provided in a JSON array.

| Parameter | Туре              | Description                                                                                                    |
|-----------|-------------------|----------------------------------------------------------------------------------------------------|
| tripMode  | string            | The type of the trip.                                                                                                    |
|           |                   | Valid values are:  BUSINESS  COMMUTE  PRIVATE  UNKNOWN  CORRECTION                                                                                                    |
| startTime | string(date-time) | The date and time the trip started.  ISO 8601 formatted date and time in the UTC timezone, combined representation in the extended format.  Example: 2020-11-26T10:30:00Z |

| Parameter       | Туре              | Description                                                                                                    |
|-----------------|-------------------|----------------------------------------------------------------------------------------------------|
| endTime         | string(date-time) | The date and time the trip ended.  ISO 8601 formatted date and time in the UTC time- zone, combined representation in the extended for- mat.  Example: 2020-11-26T10:30:00Z |
| startOdometer   | int(64)           | The mileage of the vehicle at the time the trip started, in metres.                                                                                                    |
| endOdometer     | int(64)           | The mileage of the vehicle at the time the trip ended, in metres.                                                                                                    |
| detourDistance  | int(64)           | The distance of the private detours of the trip, in metres.                                                                                                    |
| fuelConsumption | int(64)           | The fuel consumed during the trip, in milliliters.                                                                                                    |
| vehicleId       | string            | The ID of the vehicle.                                                                                                    |
| driverID        | string            | The ID of the driver if available.                                                                                                    |
| purpose         | string            | The purpose of the logbook entry. A text discribing the purpose of the trip as indicated by the driver.                                                                     |
| contact         | string            | The contact information of the logbook entry. The contact for the trip, indicated by the driver.                                                                            |
| comment         | string            | A text including additional comments regarding the trip as indicated by the driver.                                                                                         |

Following an example of a request and a response for GET /drivers/{driverId}/logbook:

```
Request
GET /drivers/{driverId}/logbook?endTime-inter-
val=2019-12-24T13:00:00Z/2020-01-02T15:30:00Z
Host: wfdriveapi.webfleet.com
Accept: application/json
Authorization: Bearer eyJhbGciOiJI...
Response
    "tripMode": "BUSINESS",
    "startTime": "2021-08-26T10:30:00Z",
    "endTime": "2021-08-26T11:30:00Z",
    "startOdometer": 15000000,
    "endOdometer": 15085000,
    "detourDistance": 3500,
    "fuelConsumption": 5500,
    "vehicleId": "123456",
    "driverId": "0815",
    "purpose": "Visit customer XYZ to speak about new products",
    "contact": "Jane Doe", "comment": "Some comment for the trip"
 } ,
```

```
"tripMode": "COMMUTE",
   "startTime": "2021-08-26T16:30:00Z",
   "endTime": "2021-08-26T16:50:00Z",
   "startOdometer": 15085000,
   "endOdometer": 15098000,
   "detourDistance": 1500,
   "fuelConsumption": 2500,
   "vehicleId": "123456",
   "driverId": "0815",
   "purpose": "Driving to the office for a department meeting",
   "contact": "Jane Doe",
   "comment": "Some comment for the trip"
}
```

## **Getting OptiDrive scores for one driver Description**

This endpoint returns the OptiDrive scores for a single driver of the account for the last 30 days. These scores are about driving behaviour and how the driving style impacts the safety and sustainability.

#### **Request details**

This is an HTTP GET request. The access token needs to be used as bearer-token authorisation method.

| REST endpoint   | GET/drivers/{d  | riverId}/opti-drive                                     |  |  |
|-----------------|-----------------|---------------------------------------------------------|--|--|
| Response format | application/jsc | on                                                      |  |  |
| HTTP Header     | Authorization:  | Authorization: Bearer eyJhbGciOiJI                      |  |  |
| Parameter       | Туре            | Description                                             |  |  |
| driverId        | string          | The unique identifier of the driver within the account. |  |  |

This parameter is required.

#### **Response details**

The OptiDrive values are provided in a JSON array.

| Parameter  | Туре   | Description                                                                                                    |
|------------|--------|----------------------------------------------------------------------------------------------------|
| totalScore | number | The current total OptiDrive Score of the driver. Values range from 0.00 to 1.00. Based on up to eight subscores.              |
| subScores  | object | An object containing up to eight subscores for the different OptiDrive variables on which the total OptiDrive score is based. |
|            |        | For more information on subcores please refer to table of subscores, below.                                                   |

| Parameter          | Туре   | Description                                                                                                    |
|--------------------|--------|----------------------------------------------------------------------------------------------------|
| speedingScore      | number | OptiDrive score for speeding events from 0 to 1. Evaluates the driving style by looking at the amount and value of over speeding.                                                                                           |
| idlingScore        | number | OptiDrive score for idling events from 0 to 1. Evaluates the amount of time the engine was in standstill to reduce fuel consumption.                                                                                        |
| drivingScore       | number | OptiDrive score for driving events from 0 to 1. Evaluates the driving style by looking at the number and severity of harsh steerings and harsh brakings.                                                                    |
| fuelScore          | number | OptiDrive score for fuel consumption values from 0 to 1.  Comparing fuel consumption over a base fleet.                                                                                                    |
| coastingScore      | number | OptiDrive score for coasting events from 0 to 1. Evaluates the driving style by looking at the braking behaviour, checking how often engine brake/gear brake is used not to wear brakes out too much.                       |
| constantSpeedScore | number | OptiDrive score for constant speed values from 0 to 1.  Evaluates the driving efficiency by looking at the acceleration/deceleration behaviour compared to the average behaviour on the actual road.                        |
| greenSpeedScore    | number | OptiDrive score for green speed calculation from 0 to 1.  Evaluates the driving efficiency by looking at the speed and checking if it is below the green speed threshold.                                                   |
| gearShiftingScore  | number | OptiDrive score for gear shifting (high revving) events from 0 to 1.  Evaluates the driving style by looking at the engine RPM, checking if it is over a threshold wearing the engine too much and consuming too much fuel. |

Following an example of a request and a response for GET /drivers/{driverId}/opti-drive:

# Request GET /drivers/{driverId}/opti-drive HTTP/1.1 Host: wfdriveapi.webfleet.com Authorization: Bearer eyJhbGciOiJI... Response { "totalScore": 0.98, "subScores": { "speedingScore": 0.48, "idlingScore": 0.32,

```
"drivingScore": 0.51,
   "fuelScore": 0.72,
   "coastingScore": 0.95,
   "constantSpeedScore": 0.56,
   "greenSpeedScore": 0.13,
   "gearShiftingScore": 0.72
}
```

## **Appendix**

## **Response codes**

| Response code | Message                                           | Description                                                                                           |
|---------------|---------------------------------------------------|----------------------------------------------------------------------------------------------------|
| 200           | The operation was successful                      |                                                                                                    |
| 400           | The server cannot or will not process the request | A request parameter is missing or not properly specified.                                             |
| 401           | Unauthorized                                      | The access token used is not valid anymore. It needs to be refreshed with refresh token.              |
| 403           | Forbidden                                         | The access token is not valid for the required scopes.                                                |
| 404           | The requested resource is not found               | The vehicle or driver card requested doesn't exist in the system or the client has no access over it. |
| 500           | An internal error occurred.                       | The server encountered an unexpected condition that prevented it from fulfilling the request.         |

#### **Error response**

All endpoints can throw an error with code 40x and the following structure:

| Element     | Туре   | Description                                                          |
|-------------|--------|----------------------------------------------------------------------|
| description | string | Detailed description of the error.                                   |
| url         | string | Requested URL.                                                       |
| traceld     | string | unique identifier for the request.                                   |
| timestamp   | string | The timestamp of the failed request in an ISO 8601 date time format. |

Example:

```
Response
{
    "description": "Brief description of error",
    "url": "http://example.com/endpoint",
    "traceId": "42iuh101f8723r"
    "timestamp": "2021-08-05T11:17:05.472348+02:00"
}
```

## **Revision history**

#### **DRIVE.connect**

Webfleet Solutions, DRIVE.connect 1.2

© 2022 Bridgestone Mobility Solutions B.V. All rights reserved. Webfleet is a registered trademark of Bridgestone Mobility Solutions B.V. or one of its Affiliates.

No part may be reproduced except as authorised by written permission. The copyright and the foregoing restriction extend to reproduction in all media.

#### **Revision history**

| Revision | Date       | Description                                                                                                    | Author |
|----------|------------|----------------------------------------------------------------------------------------------------|--------|
| 1.0.0    | 2021-08-05 | Initial release                                                                                                    | 5RH    |
| 1.2.0    | 2022-05-22 | Added reference and consumption values for energy and fuel consumption to detailed vehicle endpoint. Added energy consumption and distance to vehicle KPI trends. | RG     |

Revision history